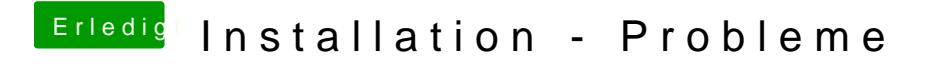

Beitrag von Arkturus vom 29. März 2018, 18:43

bootflag -x -v setzen

stelle mal die configt.plist ein